## **Librería en R**

- Podría combinar <https://www.timescale.com/>con <https://postgis.net/>para lograr consultas por localización
	- ¿Son postgis y timescale plugins?
		- Podría servir el docker de canair io [https://github.com/kike-canaries/canairio\\_backend](https://github.com/kike-canaries/canairio_backend)
	- Rafa habló de indexar la base de datos para mejorar la velocidad de consulta.
	- ¿la indexación de un radio serviría para un polígono?
- Funciones que quisiéramos: consulta por radio, consulta por calle, consulta por barrio
- La librería podría contener un dataset de datos de las diferentes redes de medición de Medellín
	- ¿Cómo se actualizaría la librería para tener datos recientes?
	- ¿Con cuáles criterios se homogenizarían los datos de las diferentes redes?

## **Posibles funciones**

#traer datos [rangoDeTiempo] <seleccionEstaciones> ## si es siata haga .... ## si es unloquer haga ... ## si es aire envigado haga ... ## si es openAQ haga ... # Description # Parsing measurements # Manipulating measurements # Instants # Timespans # Durations # Períods # Intervals # Sites # Areas # Routes # Miscellaneous

From: <https://wiki.unloquer.org/>-

Permanent link: **[https://wiki.unloquer.org/personas/brolin/proyectos/agentes\\_calidad\\_aire/libreriar?rev=1582652061](https://wiki.unloquer.org/personas/brolin/proyectos/agentes_calidad_aire/libreriar?rev=1582652061)**

Last update: **2020/02/25 17:34**

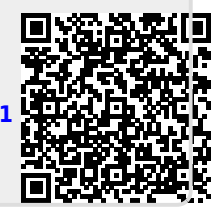